TDDE18 & 726G77 Inheritance & Polymorphism

Christoffer Holm

Department of Computer and information science

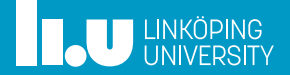

- std::vector
- Inheritance
- Polymorphism
- More on Polymorphism
- Type information
- Exceptions
- Command‐line argument

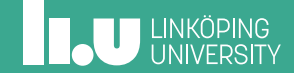

- Inheritance
- Polymorphism
- More on Polymorphism
- Type information
- Exceptions
- Command‐line argument

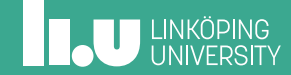

Storage

- Linked storage
- ' Sequential Storage

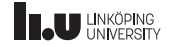

Sequential Storage

#### $std::vector 0$   $(5, 3, 1, 2)$ ;

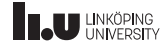

Sequential Storage

 $std::vector<sub>int</sub> > v {5, 3, 1, 2};$ 

$$
\begin{array}{|c|c|c|c|c|}\n\hline\n5 & 3 & 1 & 2 \\
\hline\n\hline\n\begin{array}{ccc|c|c|c|c|c|c|c|c} \hline\n1 & 2 & 2 & 3 \\
\hline\n\end{array}\n\hline\n\end{array}
$$

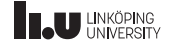

Sequential Storage

 $v.at(1) = 4;$ 

$$
\begin{array}{|c|c|c|c|c|}\n\hline\n5 & 3 & 1 & 2 \\
\hline\n\hline\n\begin{array}{ccc|c|c|c|c|c}\n0 & 1 & 2 & 3\n\end{array}\n\hline\n\end{array}
$$

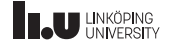

Sequential Storage

 $v.at(1) = 4;$ 

$$
\begin{array}{|c|c|c|c|c|}\n\hline\n5 & 4 & 1 & 2 \\
\hline\n\hline\n\begin{array}{ccc|c|c|c|c|c}\n0 & 1 & 2 & 3\n\end{array}\n\hline\n\end{array}
$$

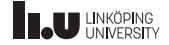

Sequential Storage

v.push\_back(3);

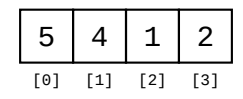

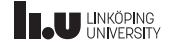

Sequential Storage

v.push\_back(3);

$$
\begin{array}{|c|c|c|c|c|}\n\hline\n5 & 4 & 1 & 2 & 3 \\
\hline\n\hline\n\begin{array}{ccc|c|c|c|c|c|c|c|c} \hline\n1 & 1 & 2 & 3 & 4 \\
\hline\n\end{array}\n\hline\n\end{array}
$$

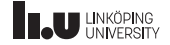

Sequential Storage

 $v.\text{back}() = 6;$ 

$$
\begin{array}{|c|c|c|c|c|}\n\hline\n5 & 4 & 1 & 2 & 3 \\
\hline\n\hline\n\begin{array}{ccc|c|c|c|c|c|c|c|c} \hline\n1 & 1 & 2 & 3 & 4 \\
\hline\n\end{array}\n\hline\n\end{array}
$$

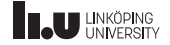

Sequential Storage

 $v.\text{back}() = 6;$ 

$$
\begin{array}{|c|c|c|c|c|}\n\hline\n5 & 4 & 1 & 2 & 6 \\
\hline\n\hline\n\begin{array}{ccc|c|c|c|c|c|c|c|c} \hline\n1 & 1 & 2 & 3 & 4\n\end{array}\n\hline\n\end{array}
$$

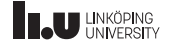

Sequential Storage

v.pop\_back();

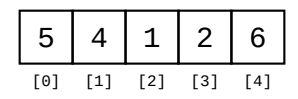

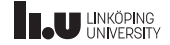

Sequential Storage

v.pop\_back();

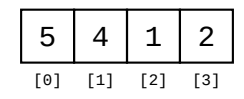

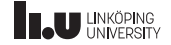

Looping through

```
vector<string> words {...};
for (int i\{0\}; i < words.size(); ++i)
{
  \text{cout} \leq \text{words}.\text{at}(i) \leq \text{end}}
```
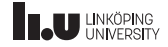

Looping through

```
vector<string> words {...};
for (string word : words)
{
  cout << word << endl;
}
```
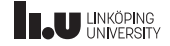

Looping through

```
vector<string> words {...};
for (string const& word : words)
{
  cout << word << endl;
}
```
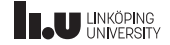

Example

```
#include <vector> #include <iostream>
using namespace std;
int main() {
  vector<int> values{};
  int value{};
  // read values until ctrl
+
D
  while (cin >> value) {
    values.push_back(value);
  }
  // double each value
  for
(int& e : values)
  {
    e = 2^*e:
  }
}
```
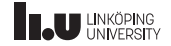

- Polymorphism
- More on Polymorphism
- Type information
- Exceptions
- Command‐line argument

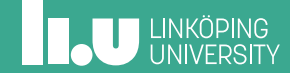

```
class Rectangle
{
public:
  Rectangle(double w, double h)
    : width{w}, height{h} { }
  double area() const
  {
    return height * width;
  }
  double get_height() const
  {
    return height;
  }
double get_width() const
  {
    return width;
  }
private:
  double width;
  double height;
};
```

```
class Triangle
{
public:
  Triangle(double w, double h)
    : width{w}, height{h} { }
  double area() const
  {
    return height * width / 2;
  }
  double get_height() const
  {
    return height;
  }
double get_width() const
  {
    return width;
  }
private:
  double width;
  double height;
};
```
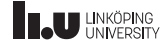

#### What is inheritance?

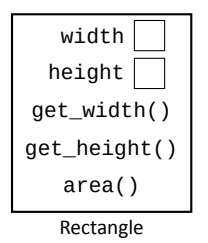

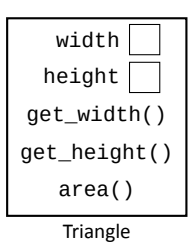

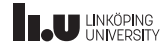

#### What is inheritance?

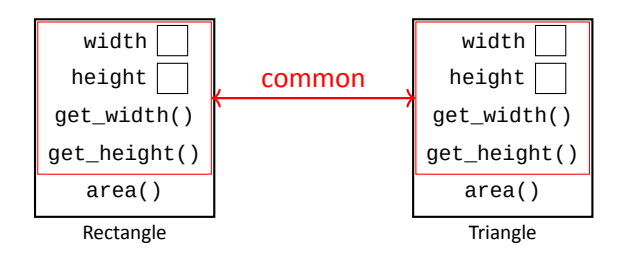

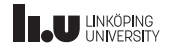

#### What is inheritance?

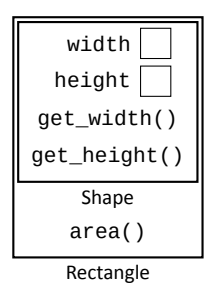

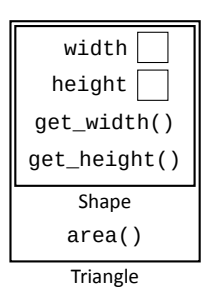

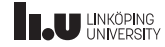

```
// common code
class Shape {
public
:
  Shape(double w, double h)
    : width{w}, height{h} { }
  double get_height() const {
    return height;
  }
  double get_width() const {
    return width;
  }
private
:
  double width;
  double height;
};
```
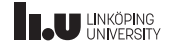

```
// common code
class Shape
{
public:
  Shape(double w, double h)
    : width{w}, height{h} { }
  double get height() const
  {
    return height;
  }
  double get_width() const
  {
    return width;
  }
private:
  double width;
  double height;
};
```

```
class Rectangle : public Shape
{
public:
  Rectangle(double w, double h)
    : width{w}, height{h} { }
  double area() const
  {
    return width * height;
  }
\mathcal{E}class Triangle : public Shape
{
public:
  Triangle(double w, double h)
    : width{w}, height{h} { }
  double area() const
  {
    return width * height / 2;
  }
};
```
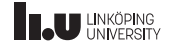

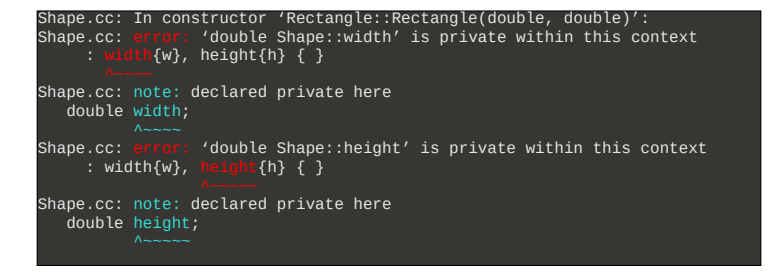

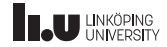

```
// common code
class Shape
{
public:
  Shape(double w, double h)
    : width{w}, height{h} { }
  double get height() const
  {
    return height;
  }
  double get_width() const
  {
    return width;
  }
private:
  double width;
  double height;
};
```

```
class Rectangle : public Shape
{
public:
  Rectangle(double w, double h)
    : Shape\{w, h\} \{ \}double area() const
  {
    return width * height;
  }
\mathcal{E}class Triangle : public Shape
{
public:
  Triangle(double w, double h)
    : Shape{w, h} { }
  double area() const
  {
    return width * height / 2;
  }
};
```
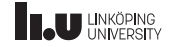

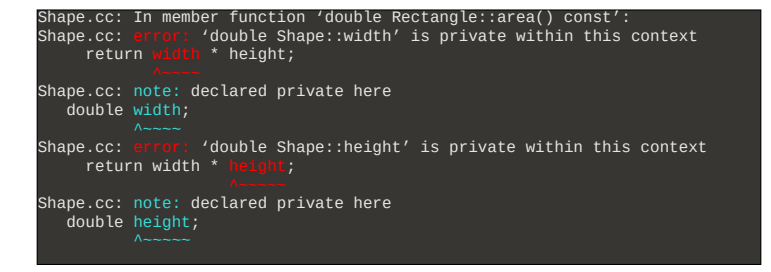

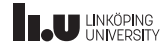

```
// common code
class Shape
{
public:
  Shape(double w, double h)
    : width{w}, height{h} { }
  double get height() const
  {
    return height;
  }
  double get_width() const
  {
    return width;
  }
protected:
  double width;
  double height;
};
```

```
class Rectangle : public Shape
{
public:
  Rectangle(double w, double h)
    : Shape\{w, h\} \{ \}double area() const
  {
    return width * height;
  }
\mathcal{E}class Triangle : public Shape
{
public:
  Triangle(double w, double h)
    : Shape{w, h} { }
  double area() const
  {
    return width * height / 2;
  }
};
```
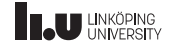

Data members in derived class

```
class Named_Rectangle : public Rectangle
{
public:
  Named_Rectangle(int width, int height, std::string const& name)
    : Rectangle{width, height}, name{name}
  { }
private:
  std::string name{};
};
```
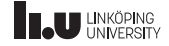

Initialization & Destruction

Named\_Rectangle r {12, 13, "My Rectangle"};

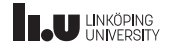

Initialization & Destruction

Named\_Rectangle r {12, 13, "My Rectangle"};

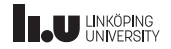

Initialization & Destruction

#### Named\_Rectangle r {12, 13, "My Rectangle"};

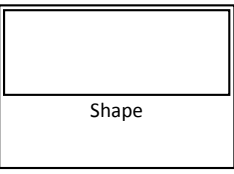

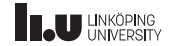

Initialization & Destruction

#### Named\_Rectangle r {12, 13, "My Rectangle"};

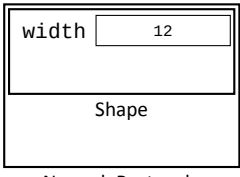

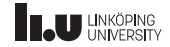

Initialization & Destruction

#### Named\_Rectangle r {12, 13, "My Rectangle"};

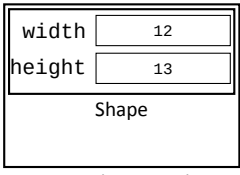

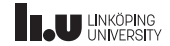

Initialization & Destruction

#### Named\_Rectangle r {12, 13, "My Rectangle"};

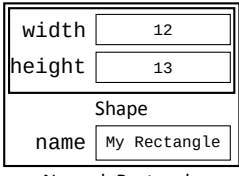

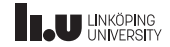
Initialization & Destruction

### Named\_Rectangle r {12, 13, "My Rectangle"};

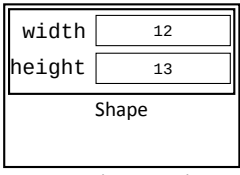

Named\_Rectangle

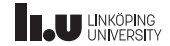

Initialization & Destruction

### Named\_Rectangle r {12, 13, "My Rectangle"};

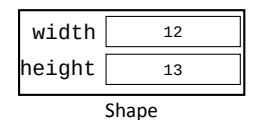

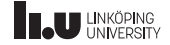

Initialization & Destruction

Named\_Rectangle r {12, 13, "My Rectangle"};

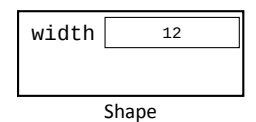

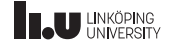

Initialization & Destruction

Named\_Rectangle r {12, 13, "My Rectangle"};

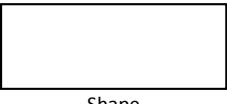

Shape

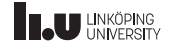

Initialization & Destruction

Named\_Rectangle r {12, 13, "My Rectangle"};

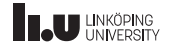

Binding to references

```
void print_height(Triangle& triangle)
{
  cout << triangle.get_height() << endl;
}
void print height(Rectangle& triangle)
{
  cout << triangle.get_height() << endl;
}
```
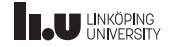

Binding to references

```
void print_height(Shape& shape)
{
  cout << shape.get_height() << endl;
}
```
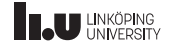

area()

```
void print_area(Shape& shape)
{
  cout << shape.area() << endl;
}
```
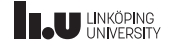

area()

Shape.cc: In function 'void print\_area(Shape&)': Shape.cc: error: 'class Shape' has no member named 'area' cout << shape.area() << endl;

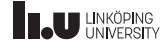

Let's add area() to Shape

```
class Shape
{
public:
  // ...
  double area() const
   {
     return 0;
   }<br>//
      // ...
};
```

```
class Rectangle : public Shape
{
public:
  // ...
  double area() const
  {
    return width * height;
  \frac{3}{11}// ...
};
```
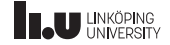

Let's add area() to Shape

```
int main()
{
  Rectangle r {10, 15};
  cout << print_area(r) << endl; // print 0
}
```
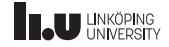

- std::vector
- Inheritance
- Polymorphism
- More on Polymorphism
- Type information
- Exceptions
- Command‐line argument

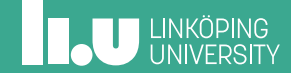

Many forms

Triangle r{...}; Shape& ref {r};

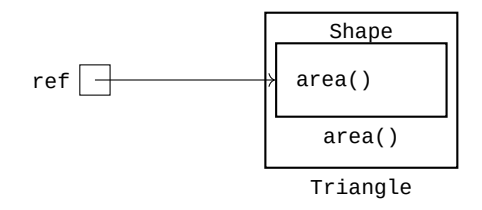

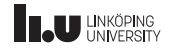

Many forms

Triangle r{...}; Shape& ref {r};

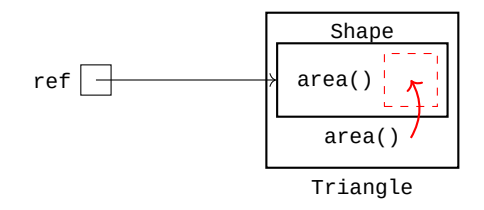

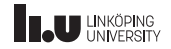

Many forms

```
class Shape
{
public:
  // ...
  virtual double area() const
  {
    return 0;
  }
 // ...
};
```
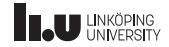

Now it works!

```
int main()
{
  Rectangle r {10, 15};
  cout << print_area(r) << endl; // prints 150
}
```
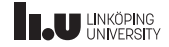

Now it works!

int main() { Rectangle r {10, 15}; cout << print\_area(r) << endl; // prints 150 }  $\frac{1}{\binom{15}{15}}$  Or know

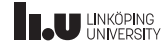

When can we use polymorphism?

```
Shape s{};
Rectangle r{10, 15};
Triangle t{3, 4};
Shape* ptr {&s};
ptr->area(); // returns 0
ptr = &;ptr->area(); // returns 150
ptr = &;ptr->area(); // returns 6
```
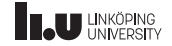

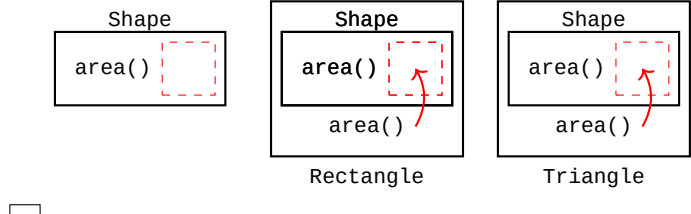

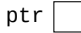

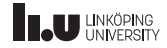

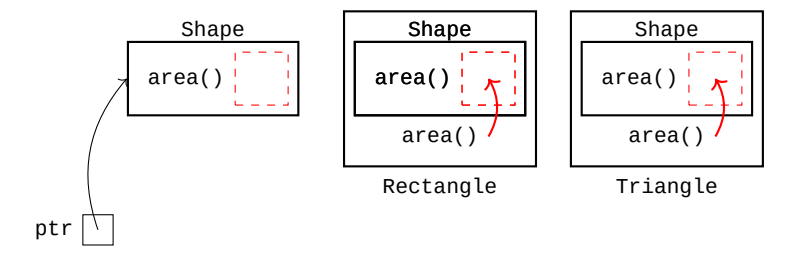

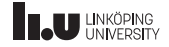

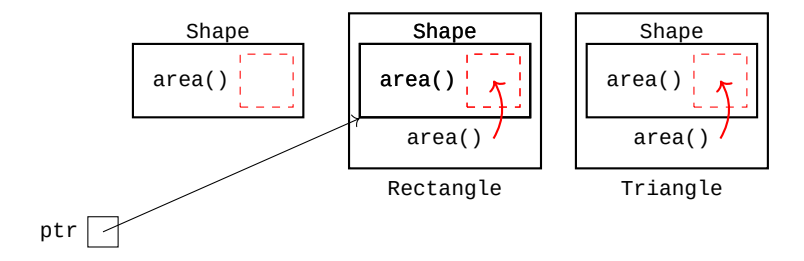

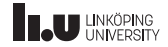

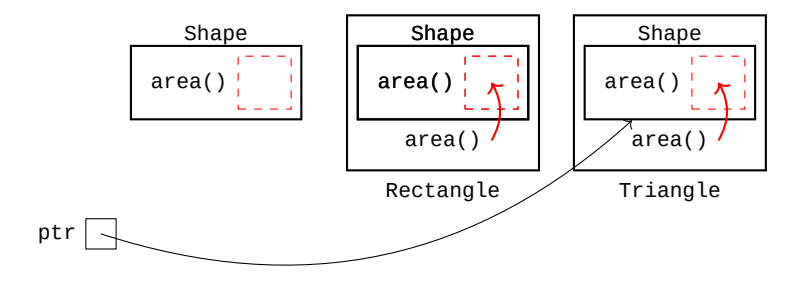

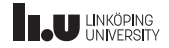

```
class Cuboid : public Shape
{
public:
  Cuboid(double width, double height, double depth)
    : Shape{width, height}, depth{depth}
  { }
  double area() const
  {
    return 2.0 * (width * height + width * depth + height * depth);
  }
private:
  double depth;
};
```
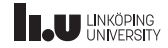

```
Cuboid c{5, 7, 3};
Shape s {c}; // slicing
```
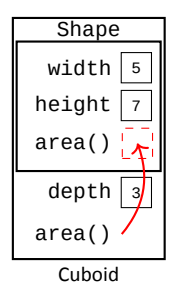

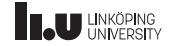

```
Cuboid c{5, 7, 3};
Shape s {c}; // slicing
```
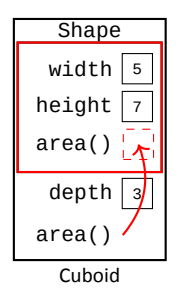

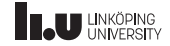

There are pitfalls...

Cuboid c{5, 7, 3}; Shape s {c}; // slicing

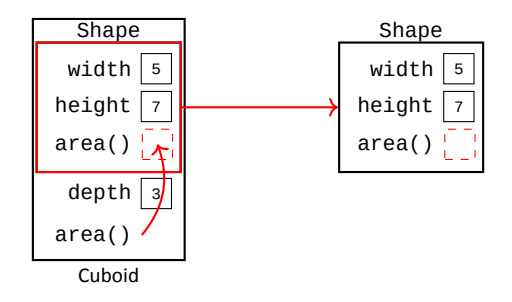

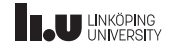

```
Cuboid c{5, 7, 3};
Shape s {c}; // slicing
```
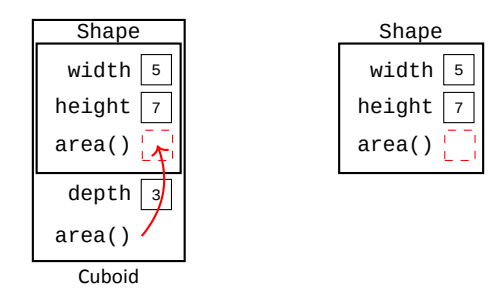

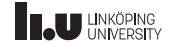

There are pitfalls...

Cuboid c  $\{2, 3, 4\}$ ; Shape s {c}; cout << s.area() << endl; // prints 0

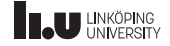

There are pitfalls...

Cuboid c  $\{2, 3, 4\}$ ; Shape& s {c}; cout << s.area() << endl; // prints 24

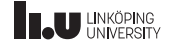

Rule of thumb

When calling a member function:

1. through a non‐reference

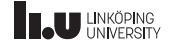

Rule of thumb

When calling a member function:

1. through a non‐reference => Call the member function

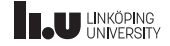

Rule of thumb

- 1. through a non‐reference => Call the member function
- 2. through a non‐pointer

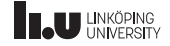

Rule of thumb

- 1. through a non‐reference => Call the member function
- 2. through a non‐pointer => Call the member function

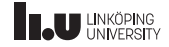

Rule of thumb

- 1. through a non‐reference => Call the member function
- 2. through a non‐pointer => Call the member function
- 3. that is non‐virtual

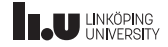

Rule of thumb

- 1. through a non‐reference => Call the member function
- 2. through a non‐pointer => Call the member function
- 3. that is non‐virtual => Call the member function

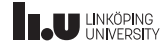

Rule of thumb

- 1. through a non‐reference => Call the member function
- 2. through a non‐pointer => Call the member function
- 3. that is non‐virtual => Call the member function
- 4. otherwise

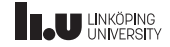
### Polymorphism

Rule of thumb

When calling a member function:

- 1. through a non‐reference => Call the member function
- 2. through a non‐pointer => Call the member function
- 3. that is non‐virtual => Call the member function
- 4. otherwise => Call the overriden version

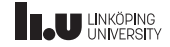

### Polymorphism

Conclusion

# Always use pointers or references when dealing with polymorphic objects!

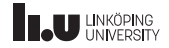

### Polymorphism

Another good reason for using polymorphism

```
std::vector<Shape*> shapes {
  new Triangle{3, 4},
  new Rectangle{5, 6},
  new Cube{3, 5, 7}
};
for (Shape* shape : shapes)
{
  cout << shape->area() << endl;
}
```
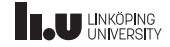

- std::vector
- Inheritance
- Polymorphism
- More on Polymorphism
- Type information
- Exceptions
- Command‐line argument

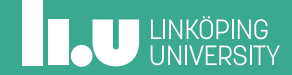

```
class Complex_Shape : public Shape {
public
:
  // ...
  double area() const {
    double sum{0.0};
    for (Shape* shape : shapes) {
      sum += shape->area();
    }
return sum;
  }
private
:
  std::vector<Shape*> shapes;
};
```
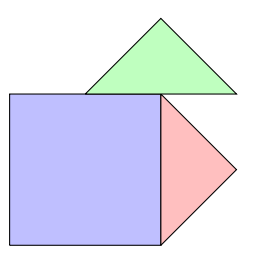

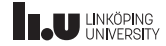

```
class Complex_Shape : public Shape {
public
:
  // ...
  double area() const {
    double sum{0.0};
    for (Shape* shape : shapes) {
     sum += shape->area();
    }
return sum;
  }
private
:
  std::vector<Shape*> shapes;
stativectorsshape > shapes,<br>}; shapes:
```
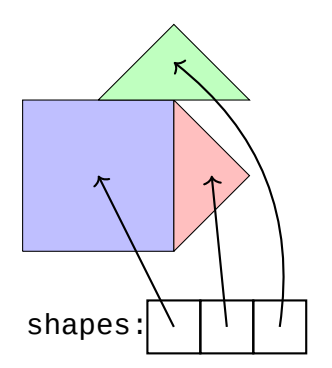

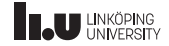

{ Complex\_Shape shape { ... }; cout << shape.area() << endl; } // what happens here?

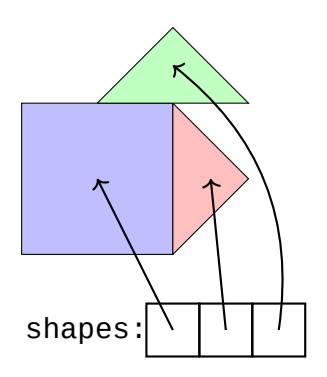

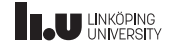

```
{
Complex_Shape shape { ... };
cout << shape.area() << endl;
} // what happens here?
```
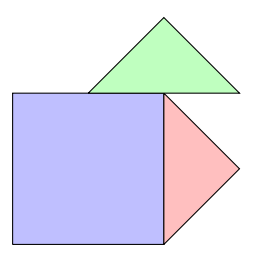

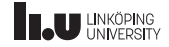

{ Complex\_Shape shape { ... }; cout << shape.area() << endl; } // what happens here?

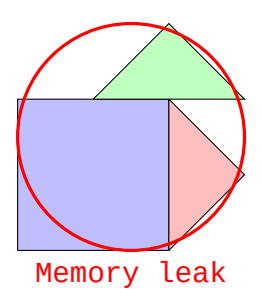

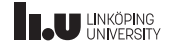

So we create a destructor!

```
class Complex_Shape : public Shape {
public
:
   // ...
~Complex_Shape() {
     for (Shape* shape : shapes) {
        delete shape;
      }
   }
   \overline{\phantom{a}}};
```
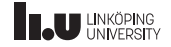

What about now?

Shape\* ptr {new Complex\_Shape{...}}; delete ptr;

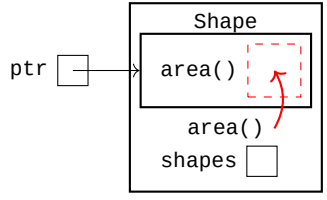

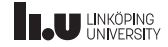

What about now?

Shape\* ptr {new Complex\_Shape{...}}; delete ptr;

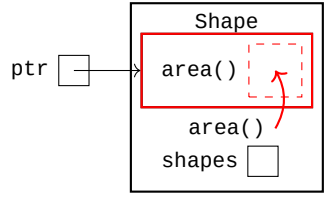

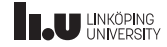

What about now?

Shape\* ptr {new Complex\_Shape{...}}; delete ptr;

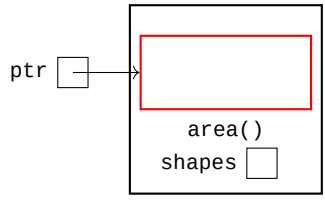

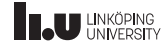

What about now?

Shape\* ptr {new Complex\_Shape{...}}; delete ptr;

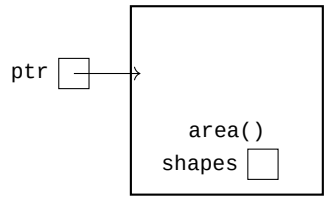

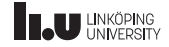

What about now?

Shape\* ptr {new Complex\_Shape{...}}; delete ptr;

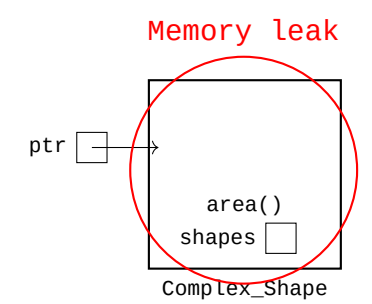

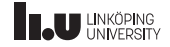

#### virtual‐destructor

```
class Shape
{
public:
  // ...
  virtual ~Shape() = default;
  \overline{11}};
```
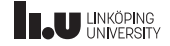

What about now?

Shape\* ptr {new Complex\_Shape{...}}; delete ptr;

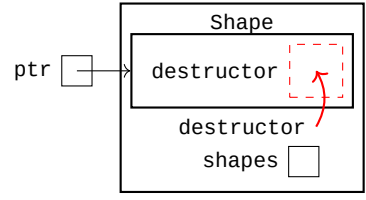

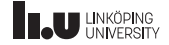

What about now?

Shape\* ptr {new Complex\_Shape{...}}; delete ptr;

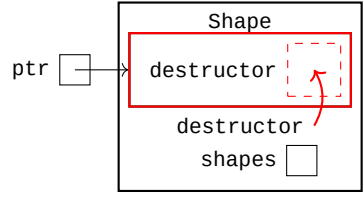

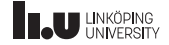

What about now?

Shape\* ptr {new Complex\_Shape{...}}; delete ptr;

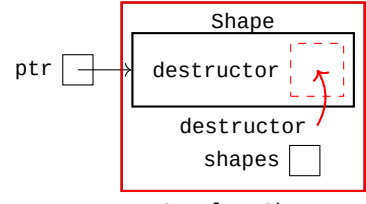

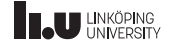

What about now?

ptr

Shape\* ptr {new Complex\_Shape{...}};<br><mark>delete</mark> ptr;

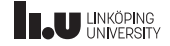

What about now?

### ptr<sup>[1]</sup> Nice!

Shape\* ptr {new Complex\_Shape{...}};<br><mark>delete</mark> ptr;

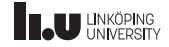

Conclusion

# Always declare the destructor of a polymorphic base class as virtual!

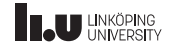

```
class My_Shape : public Shape
{
public:
  // ...
  double arae()
  {
    return 10.0;
  }
  // ...
};
```
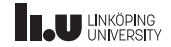

Sometimes humans make mistakes...

Shape\* ptr {new My\_Shape{}}; cout << ptr->area() << endl; delete ptr;

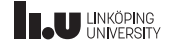

Sometimes humans make mistakes...

Shape\* ptr {new My\_Shape{}}; cout  $\le$  ptr->area()  $\le$  endl; // prints 0 (?!) delete ptr;

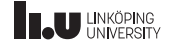

```
class My_Shape : public Shape
{
public:
  // ...
  double arae()
  {
    return 10.0;
  }
      // ...
};
                     Aha! A misspelling!
```
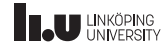

```
class My_Shape : public Shape
{
public:
  // ...
  double area()
  {
    return 10.0;
  }
  // ...
};
```
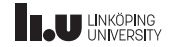

Sometimes humans make mistakes...

Shape\* ptr {new My\_Shape{}}; cout << ptr->area() << endl; delete ptr;

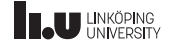

```
Shape* ptr {new My_Shape{}};
cout \le ptr->area() \le endl; // STILL 0 ?!
delete ptr;
```
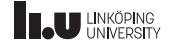

```
class My_Shape : public Shape
{
public:
  // ...
  double area() const
  {
    return 10.0;
  }
      // ...
};
                           We forgot const!
```
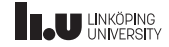

```
Shape* ptr {new My_Shape{}};
cout << ptr->area() << endl; // prints 10
delete ptr;
```
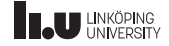

Can't the compiler help us with these simple mistakes?

```
class My_Shape : public Shape
{
public:
  // ...
  double arae() override
  {
    return 10.0;
  }
  // ...
};
```
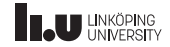

Can't the compiler help us with these simple mistakes?

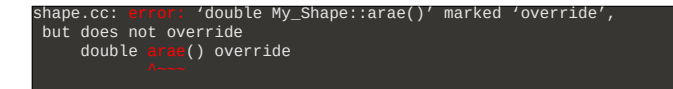

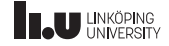

Rule of thumb

## Always mark functions that are meant to override as override!

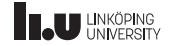

Let's go back to Shape

```
class Shape
{
public:
  // ...
  virtual ~Shape() = default;
  virtual double area() const
  {
    return 0;
  }
  // ...
};
```
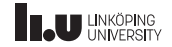

pure‐virtual function

```
class Shape
{
public:
 // ...
 virtual ~Shape() = default;
  virtual double area() const = 0;};
```
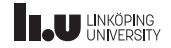
### More on Polymorphism

Abstract class

#### A class is *abstract* if it contains one or more pure‐virtual functions

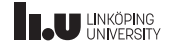

### More on Polymorphism

Abstract class

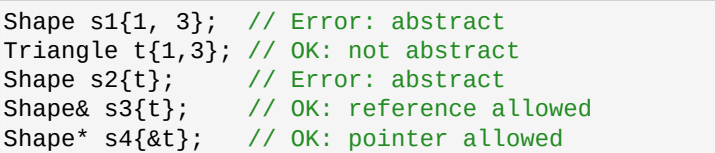

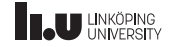

### More on Polymorphism

Importing things from the base class

```
class Shape
{
public:
  Shape(double w, double h)
    : width{w}, height{h}
  {
  }
  11...protected:
  double width;
  double height;
};
```

```
class Rectangle : public Shape
{
public:
  // create an identical constructor
 // as the one in Shape
  using Shape:: Shape;
 // make width public in Rectangle
  using Shape::width:
private:
 // make height private in Rectangle
  using Shape::height;
};
```
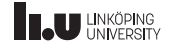

- std::vector
- Inheritance
- Polymorphism
- More on Polymorphism
- Type information
- Exceptions
- Command‐line argument

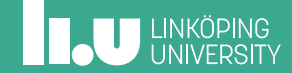

Static vs Dynamic type

```
Shape* ptr {new Triangle{3, 5}};
cout << ptr->area() << endl;
```

```
delete ptr;
ptr = new Rectangle{3, 5};
```
Static: Dynamic:

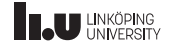

Static vs Dynamic type

```
Shape<sup>*</sup> ptr {new Triangle{3, 5}};
cout << ptr->area() << endl;
```

```
delete ptr;
ptr = new Rectangle{3, 5};
```
Static: Dynamic:

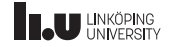

Static vs Dynamic type

```
Shape* ptr {new Triangle{3, 5}};
cout << ptr->area() << endl;
```

```
delete ptr;
ptr = new Rectangle\{3, 5\};
```
Static: Shape\* Dynamic:

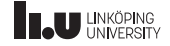

Static vs Dynamic type

```
Shape*|ptr {new <mark>Triangle</mark>{3, 5}};<br>cout << ptr->area() << endl;
delete ptr;
ptr = new Rectangle\{3, 5\};
```
Static: Shape\* Dynamic:

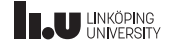

Static vs Dynamic type

```
Shape*|ptr {new <mark>Triangle</mark>{3, 5}};<br>cout << ptr->area() << endl;
delete ptr;
ptr = new Rectangle\{3, 5\};
```
Static: Shape\* Dynamic: Triangle

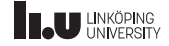

Static vs Dynamic type

```
Shape* ptr {new Triangle{3, 5}};
cout << ptr->area() << endl;
delete ptr;
ptr = new Rectangle[3, 5];
```
Static: Shape\* Dynamic: Triangle

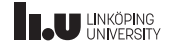

Static vs Dynamic type

```
Shape* ptr {new Triangle{3, 5}};
cout << ptr->area() << endl;
delete ptr;
ptr = new Rectangle[3, 5];
```
Static: Shape\* Dynamic: Rectangle

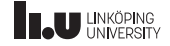

Example

```
class Cuboid : public Shape
{
public:
  // ...
  virtual double volume() const
  {
    return width * height * depth;
  }
 //...
};
```
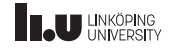

Example

```
Shape* ptr {new Cuboid{3, 4, 5}};
// doesn't work, volume is not
// declared in Shape
cout << ptr->volume() << endl;
```
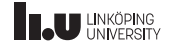

Example

```
Shape* ptr {new Cuboid{3, 4, 5}};
```

```
cout << static_cast<Cuboid*>(ptr)->volume()
     << endl;
```
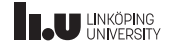

When it all comes crashing down...

```
Shape* ptr {new Rectangle{3, 4}};
cout << static_cast<Cuboid*>(ptr)->volume()
     << endl;
```
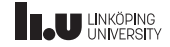

When it all comes crashing down...

$$
\begin{array}{ll}\n\text{Shape* pr} & \text{Pf} & \text{Rectangle}\{3, 4\}; \\
\text{count} & \text{static\_cast} < \text{Obt} < \text{top} > \text{volume}\left(1, 0, 0, 0\right) \\
& \text{and} & \text{cond} < \text{end}\n\end{array}
$$

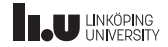

dynamic\_cast

```
Shape* ptr1 {new Cuboid{3, 4, 5}};Shape* ptr2 {new Rectangle{3, 4}};
Cuboid* c1 {dynamic_cast<Cuboid*>(ptr1)};
Cuboid* c2 {dynamic_cast<Cuboid*>(ptr2)};
// c1 is a pointer to a valid Cuboid object
// c2 == nullptr, since ptr2 does not
// point to a valid Cuboid object
```
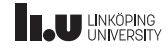

Checking if dynamic type is compatible

```
Shape* ptr {...};
Cuboid* cuboid {dynamic_cast<Cuboid*>(ptr)};
if (cuboid != nullptr)
{
  // only print volume if it is a cuboid
  cout << cuboid->volume() << endl;
}
```
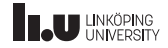

Also works with references!

Cuboid c  $\{3, 4, 5\}$ ;

```
Shape& s {c};
```
cout << dynamic\_cast<Cuboid&>(s).volume() << endl;

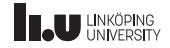

Also works with references!

Rectangle r {3,4}; Shape& s {c};

cout << dynamic\_cast<Cuboid&>(s).volume() << endl;

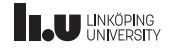

Also works with references!

\$ g++ shape.cc  $$^\circ$ ./a.out terminate called after throwing an instance of 'std::bad\_cast' what(): std::bad\_cast Aborted (core dumped)

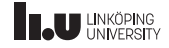

- std::vector
- Inheritance
- Polymorphism
- More on Polymorphism
- Type information
- Exceptions
- Command‐line argument

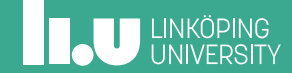

What just happend?!

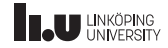

What just happend?!

' References cannot be empty

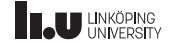

What just happend?!

- ' References cannot be empty
- ' What do we do to signal error?

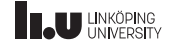

What just happend?!

- ' References cannot be empty
- ' What do we do to signal error?
- ' Exceptions!

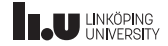

```
int main() {
  try {
    fun1();
    // ...
  }
 catch (std::exception& e) {
    cerr << e.what();
  }
}
```
void fun1() { // ... fun2();  $\mathcal{U}$  ... return ; }

void fun2() { return ; }

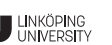

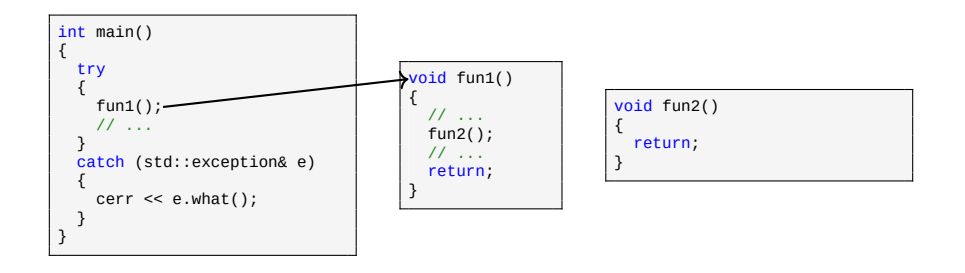

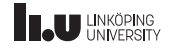

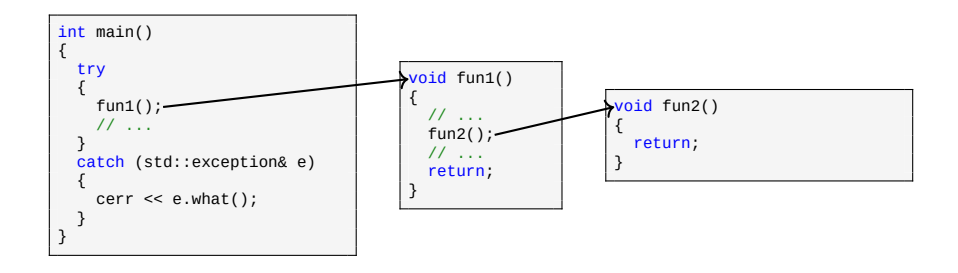

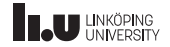

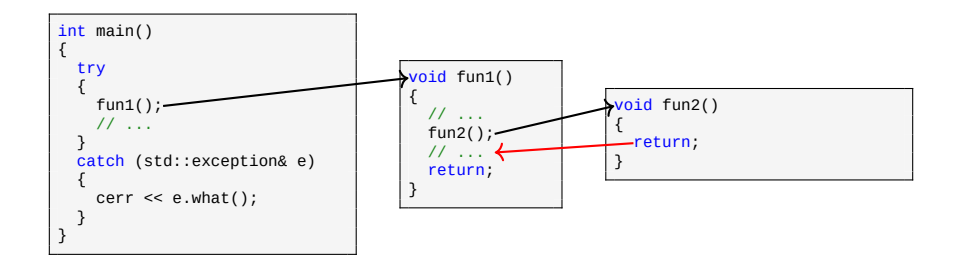

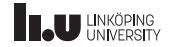

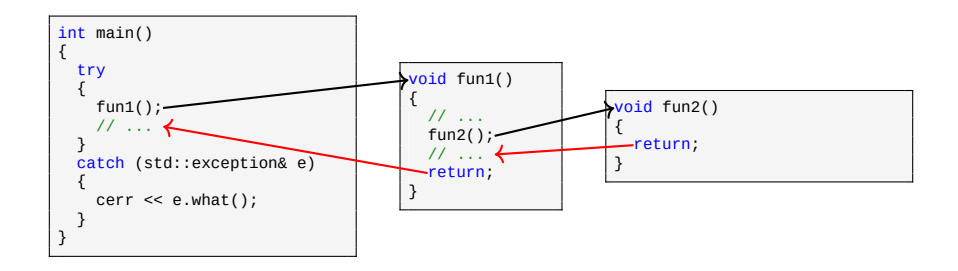

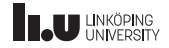

#### Model

```
int main()
{
  try
  {
    fun1();
    // ...
  }
catch (std::exception& e)
  {
    cerr << e.what();
  }
}
```
void fun1() { // ... fun2(); // ... return; }

```
void fun2()
```
{

}

```
throw std::exception{""};
```
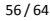

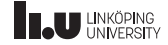

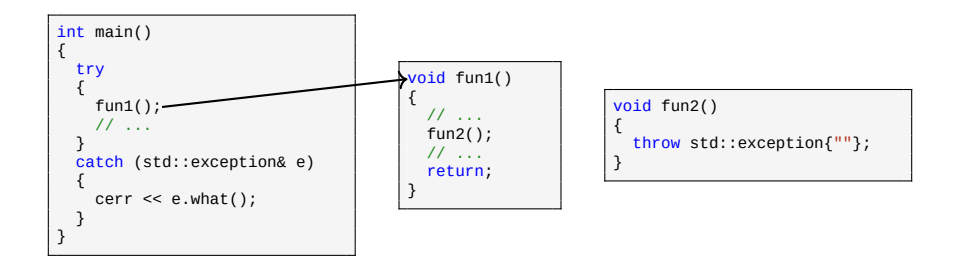

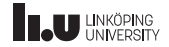

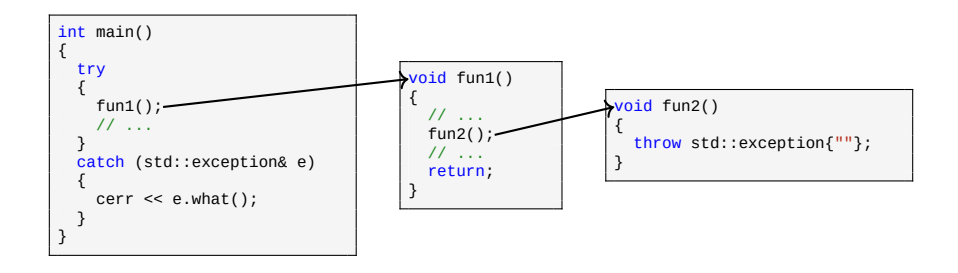

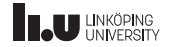

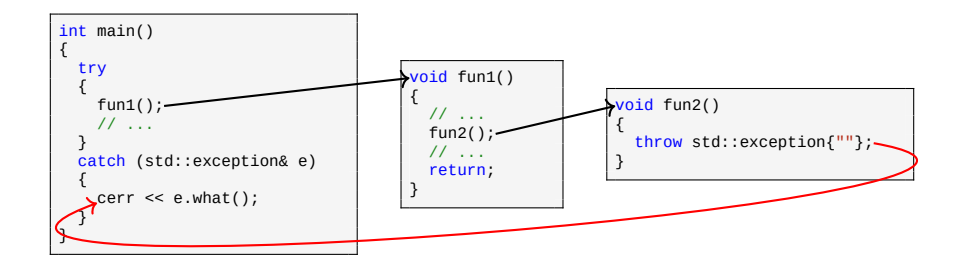

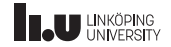

#### dynamic\_cast

```
#include <stdexcept>
int main()
{
  Rectangle r {3,4};
  Shape& s {c};
  try
  {
    cout << dynamic cast<Cuboid&>(s).volume() << endl;
  }
catch (std::bad_cast& e)
  {
    cout << "s is not a Cuboid!" << endl;
  }
  catch (std::exception& e)
  {
    cout << "Unknown error." << endl;
  }
}
```
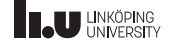
- std::vector
- Inheritance
- Polymorphism
- More on Polymorphism
- Type information
- Exceptions
- Command‐line argument

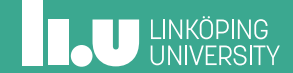

Calling a program with arguments

 $$./a.out a b c$ 

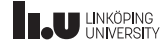

Calling a program with arguments

 $$./a.out a b c$ 

Arguments: a, b, c

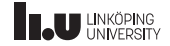

Reading arguments

```
int main(int argc, char* argv[])
{
   // argc = number of arguments passed to the program
// argv = a pointer to an array of pointers to C-strings
}
```
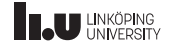

argv

\$ a.out a b c

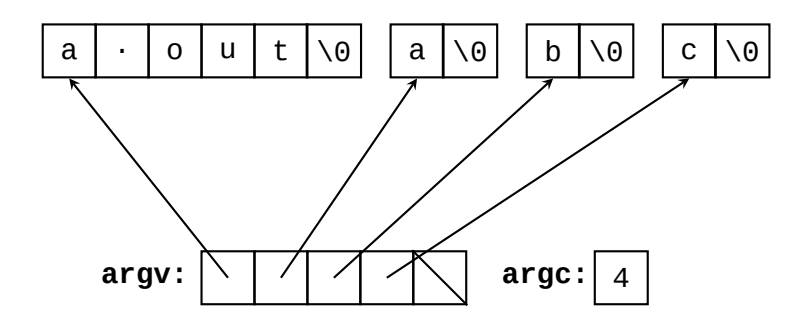

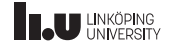

Example

```
int main(int argc, char** argv)
{
  for (int i\{0\}; i < argc; ++i)
  {
    cout << argv[i] << endl;
  }
}
```
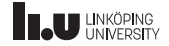

#### Example

 $$./a.out 10 20 30$  $./a.out$ 10 20 30

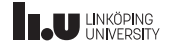

Converting arguments

- ' std::stoi(argv[1]) ‐ convert argv[1] to int
- ' std::stod(argv[1]) ‐ convert argv[1] to double
- ' Using std::stringstream:

```
std::stringstream ss{};
ss << argv[1];int number;
ss >> number;
```
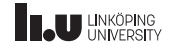

Cool trick

vector<string> args { argv, argv + argc }; // now all arguments reside in the vector // as std::string instead of C-strings

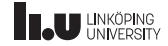

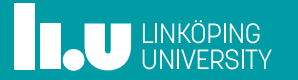